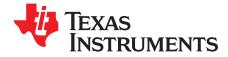

# INA216EVM

This user's guide describes the characteristics, operation, and use of the INA216EVM evaluation module (EVM). This EVM is designed to evaluate the performance of the INA216 family of voltage output current shunt monitors. This EVM has a flexible configuration, allowing for user evaluation suitable to a variety of applications. This document also includes a schematic and a complete bill of materials.

#### Contents

| 1 | Introduction and Overview          | . 2 |
|---|------------------------------------|-----|
| 2 | Quick Start Setup and Use          | . 4 |
| 3 | INA216EVM Circuit                  | . 6 |
| 4 | INA216EVM Schematic and PCB Layout | 10  |
| 5 | Bill of Materials                  | 11  |

### List of Figures

| 1  | Hardware Included with the INA216EVM | 3  |
|----|--------------------------------------|----|
| 2  | Measurement with Shunt               | 4  |
| 3  | Measurement without Shunt            | 5  |
| 4  | TO-247 Package in R1                 | 6  |
| 5  | CS3 Package in R1                    | 6  |
| 6  | TO-126 Package in R1                 | 6  |
| 7  | TO-220 Package in R1                 | 6  |
| 8  | Radial Package in R2                 | 8  |
| 9  | U1 Footprint                         | 9  |
| 10 | U1 Populated With DIP Board          | 9  |
| 11 | INA216EVM Schematic                  | 10 |
| 12 | INA216EVM Silkscreen Image (Top)     | 11 |

All trademarks are the property of their respective owners.

# 1 Introduction and Overview

# 1.1 INA216

The <u>INA216</u> devices are voltage output, high-side measurement, unidirectional, zero-drift current shunt monitors. This family of devices has gains that range from 25V/V to 200V/V. The voltage developed across the device inputs is amplified by the corresponding gain of the chosen device and is presented at the output pin. The INA216 devices can sense voltage drops across shunts at common-mode voltages between 1.8V to 5.5V. The low offset of the zero-drift architecture enables current sensing with maximum drops across the shunt as low as 10mV full-scale.

The INA216 is currently available in a wafer chip-scale package (WCSP). Table 1 summarizes the available device options.

| Product  | Gain |
|----------|------|
| INA216A1 | 25   |
| INA216A2 | 50   |
| INA216A3 | 100  |
| INA216A4 | 200  |

### Table 1. INA216 Device Summary

# 1.2 INA216EVM

The INA216EVM is intended to provide basic functional evaluation of this device family. The fixture layout is not intended to be a model for the target circuit, nor is it laid out for electromagnetic compatibility (EMC) testing.

The layout of the INA216EVM printed circuit board (PCB) is designed to provide these features:

- Easy handling of the small package; a mechanical drawing of the recommended land pattern is found at the end of the product data sheet.
- Easy access to all pins of the device
- Space for optional input filtering capacitors and resistors as well as a prototype area for additional user-defined circuitry
- Space for shunt resistors of various footprints
- · Evaluation of all gain options through provided device boards

The INA216EVM allows the user to install a shunt resistor, and then connect both the common-mode voltage and load to develop the input voltage, or to omit the shunt resistor and apply a differential voltage directly to the device input. This flexibility allows a user to test the device operation in a simulated manner as well as in an actual application.

Refer to the <u>INA216 product data sheet</u> for comprehensive information about the INA216 family of devices.

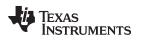

# 1.3 Hardware Included

The INA216 family of devices are available in a WCSP with each of the available gain versions provided in all INA216EVMs delivered, as Figure 1 shows.

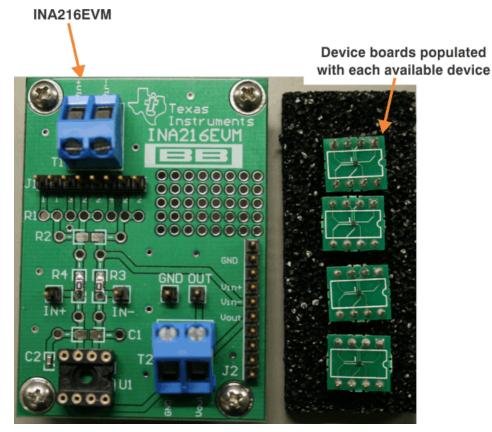

Figure 1. Hardware Included with the INA216EVM

The INA216EVM kit is shipped with the following items:

- INA216EVM PCB
- Four populated test boards (INA216A1, INA216A2, INA216A3, INA216A4)

If any of the items in the EVM kit shipment are missing or damaged, please contact the <u>Texas Instruments</u> <u>Product Information Center</u> nearest you to inquire about a replacement.

3

Introduction and Overview

# 2 Quick Start Setup and Use

Follow these procedures to set up and use the INA216EVM.

- Step 1. Insert the device board to be evaluated into the U1 location. The U1 location allows the user to interchange device boards to evaluate the impact of implementing various gains in the design.
- Step 2. Connect the INA216 input pins to both the common-mode source as well as the load. The INA216 derives its supply voltage from the VIN+ input pin; as a result, the common-mode voltage is limited to a range of +1.8V to 5.5V. The INA216 is a unidirectional current shunt monitor, so the voltage drop created across the shunt resistor should be positive with respect to the VIN– input pin in order for the device to operate correctly.

### 2.1 Measurement With Shunt

This connection method allows the user to install a shunt resistor on the evaluation board and connect the common-mode voltage and load to incorporate the test device directly into a sample application, as Figure 2 illustrates. To configure a measurement evaluation with a shunt, follow these procedures.

- 1. Install shunt resistor into the R2 location. If not using a surface-mount or through-hole shunt, refer to Section 3.1 for a summary of the R1 component specifications.
- 2. Connect the common-mode voltage to the  $V_{IN+}$  terminal of T1.
- 3. Connect load to the  $V_{IN-}$  terminal of T1.

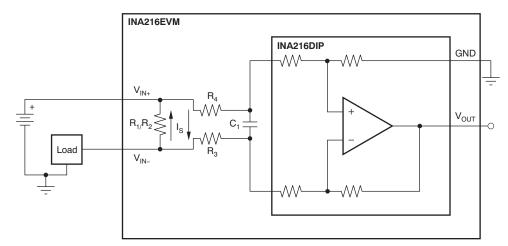

Figure 2. Measurement with Shunt

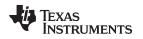

# 2.2 Measurement Without Shunt

This connection method allows the user to either simulate the voltage developed across a sense resistor based on a given set of system conditions, or to connect the INA216EVM remotely to an existing shunt already included in an example application. Figure 3 illustrates a measurement configuration without a shunt.

To configure a measurement evaluation without a shunt, follow these procedures.

- 1. Connect a differential voltage to the V<sub>IN+</sub> and V<sub>IN-</sub> terminals of T1. The INA216 can only accept positive differential signals, so the V<sub>IN+</sub> terminal should always be larger than the V<sub>IN-</sub> terminal or the output will be saturated into the lower rail.
- 2. Measure the output voltage at the  $V_{OUT}$  terminal of T2.

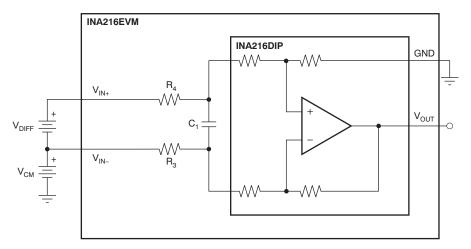

Figure 3. Measurement without Shunt

**NOTE:** The output voltage is equal to the gain of the device multiplied by the differential voltage measured directly at the device input pins.

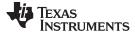

#### INA216EVM Circuit

### 3 INA216EVM Circuit

This section summarizes the INA216EVM components.

### 3.1 R1

R1 can be used for shunt resistors that have a package that is not easily adaptable to a standard, two-terminal, through-hole footprint or to a 0603 through 1206 surface-mount footprint. Specifically, this component location was added to allow for the use of TO-126, TO-220, TO-247, and four-terminal inline radial packages such as the CS3 series of shunts from Ohmite. The numbers located on the PCB between R1 and J1 correspond to each of the holes in the R1 footprint. Holes with the same number are connected together. The designation of 1 and 2 indicates that particular hole is connected directly to the  $V_{IN+}$  and  $V_{IN-}$  inputs, respectively. The designation of 3 and 4 indicates that particular hole is intended for the sense measurement of a four-wire shunt.

Care must be taken to ensure that the shunt is placed in the correct position in the R1 location. This placement consideration is evident when using a two-connection shunt with a spacing of 200 mils (.200in or 5,080mm). As shown in Figure 4 through Figure 7, the shunt must be placed in the second 1-designated hole in order for the other leg to fit into the 2 position. If the shunt is placed in the first 1 position, the second leg is left floating; no differential voltage is then generated for the current monitor.

Additional packages can be tested by using the provided prototype area of the board.

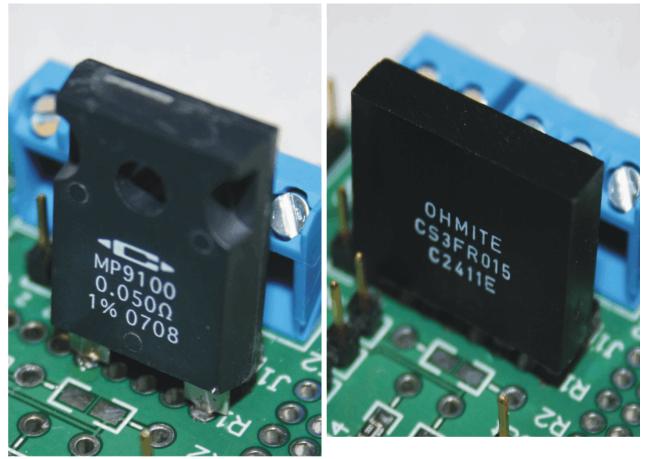

Figure 4. TO-247 Package in R1

Figure 5. CS3 Package in R1

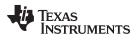

INA216EVM Circuit

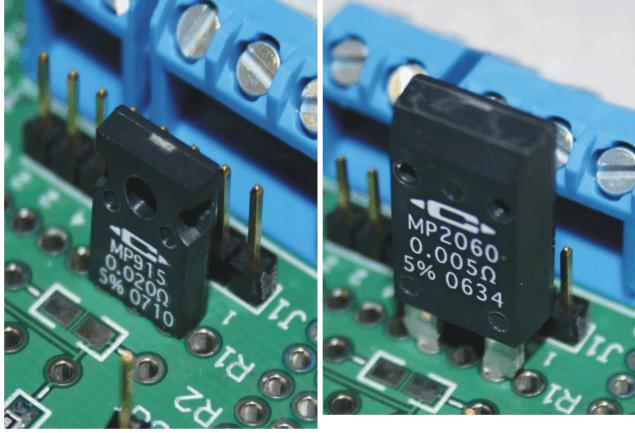

Figure 6. TO-126 Package in R1

Figure 7. TO-220 Package in R1

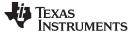

INA216EVM Circuit

## 3.2 R2

R2 is intended to handle two- and four-terminal radial packages (as Figure 8 illustrates) as well as surface-mount packages that range in size from 0603 to 1206.

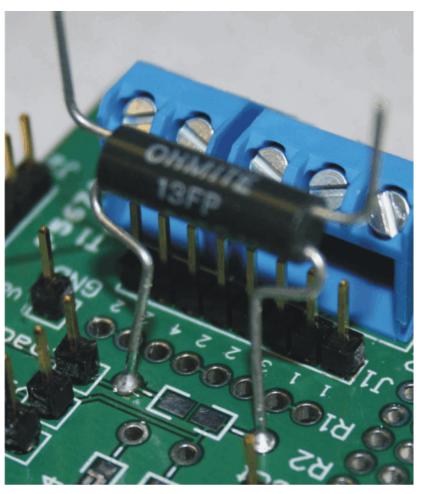

Figure 8. Radial Package in R2

# 3.3 R3, R4, C1

R3 and R4 are factory-installed  $0\Omega$  resistors. These resistors, in combination with C1, form an input filter. These locations allow for through-hole and surface-mount packages that range in size from 0603 to 1206. Additional information regarding the use of input filtering is provided in the <u>INA216 product data sheet</u>.

# 3.4 Bypass Capacitors and Jumpers

C2 is a 0.1µF supply bypass capacitor.

J1 is intended to be used as measurements points of R1, if necessary.

J2 is used as a test port at the factory but can be used for the corresponding input and output pins, if desired.

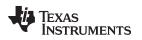

### 3.5 U1

U1 is the location for the test device, as shown in Figure 9. Four device boards are supplied with the INA216EVM board; each device board is populated with one of the available device gains. This interchangeable option allow users to test the devices and determine the gain setting that is best suited for a given application.

Figure 10 shows the U1 slot populated with a DIP board device as an example.

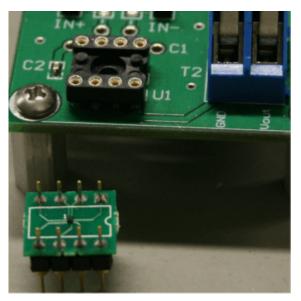

Figure 9. U1 Footprint

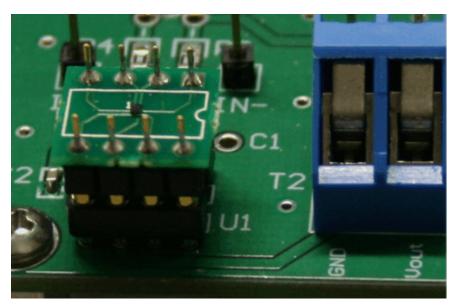

Figure 10. U1 Populated With DIP Board

There are several factors to consider when selecting the appropriate device:

- · The INA216 devices are identical with the exception of different gain settings.
  - The limiting factor that requires attention to be given to device selection is the output voltage.
- The output voltage has a restriction: it must remain within the range of 2mV above ground to 300mV below the supply voltage.
- The differential input voltage is either applied across the inputs, or developed based on the load current flowing through the shunt resistor.
- The selected device must allow the output voltage to remain within the acceptable range after the developed input voltage is amplified by the respective device gain.
- An output below the minimum allowable output requires the selection of a device with a higher gain. Likewise, an output above the maximum allowable output requires the selection of a device with a smaller gain.

## 3.6 Voltage Inputs

The V<sub>IN+</sub> and V<sub>IN-</sub> terminals of T1 can accept a differential voltage that is amplified by the selected device gain and is presented at the V<sub>OUT</sub> terminal of T2. These inputs could also be used to connect the differential voltage developed across an external shunt in an existing circuit, a differential voltage applied directly to the V<sub>IN+</sub> and V<sub>IN-</sub> inputs, or by developing a differential voltage across an on-board shunt with the common-mode voltage and load connected. The common-mode voltage should be connected to the V<sub>IN+</sub> terminal and the load should be connected to the V<sub>IN-</sub> terminal. The shunt can be installed in R1 or R2, or the prototype area and wired to the R2 footprint.

# 4 INA216EVM Schematic and PCB Layout

## 4.1 Schematic

Figure 11 illustrates the INA216EVM schematic.

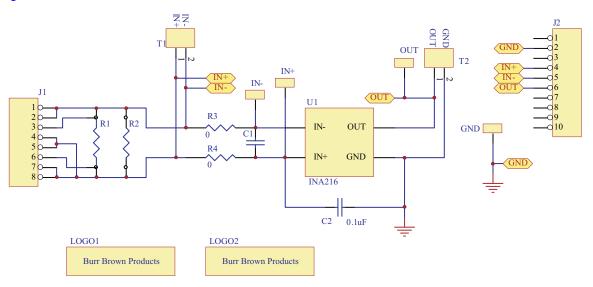

Figure 11. INA216EVM Schematic

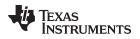

# 4.2 PCB Layout

Figure 12 shows the INA216EVM PCB silkscreen image.

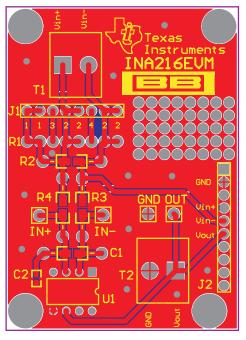

Figure 12. INA216EVM Silkscreen Image (Top)

# 5 Bill of Materials

Table 2 provides the parts list for the INA216EVM.

| Count                      | RefDes                     | Value | Description                                                     | Manufacturer                       | Part Number              |
|----------------------------|----------------------------|-------|-----------------------------------------------------------------|------------------------------------|--------------------------|
| Optional/<br>Not Installed | R1                         | N/A   | TO-126, TO-220, TO-247, CS3 Packages                            |                                    |                          |
| Optional/<br>Not Installed | R2                         | N/A   | Resistor, 0603-1206/Through-Hole                                |                                    |                          |
| 2                          | R3, R4                     | 0Ω    | Resistor, 0Ω, 1/8W 5%, 0603-1206/Through-Hole                   | Panasonic - ECG                    | ERJ-6GEY0R00V            |
| Optional/<br>Not Installed | C1                         | N/A   | Capacitor, 0603-1206/Through-Hole                               |                                    |                          |
| 1                          | C2                         | 0.1µF | Capacitor, 0.1µF 50V X7R, 0603-1206/Through-Hole                | Panasonic - ECG                    | ECJ-1VB1H104K            |
| 1                          | J1                         | N/A   | Conn Header 32-Pos .100" Sgl Gold                               | Samtec                             | TSW-108-07-G-S           |
| 1                          | J2                         | N/A   | Conn Header 32-Pos .100" Sgl                                    | Samtec                             | TSW-110-07-G-S           |
| 4                          | All Test Points            | N/A   | Conn Header 32-Pos .100" Sgl Gold                               | Samtec                             | TSW-101-07-G-S           |
| 1                          | DIP Socket (U1)            | N/A   | IC Socket 8-Pin .300 Solder Tail                                | Mill-Max<br>Manufacturing<br>Corp. | 210-43-308-41-<br>001000 |
| 4                          | None                       | N/A   | Screw, Machine, Phillips, Panhead 4-40X1/4 SS                   | Building<br>Fasteners              | PMSSS 440 0025<br>PH     |
| 4                          | None                       | N/A   | Standoffs, Hex , 4-40 Threaded, 0.500" length, 0.250" OD        | Keystone<br>Electronics            | 2203                     |
| 1                          | ESD Box                    | N/A   | ESD Box for INA216A1DIP—INA216A4DIP                             | Protective PAK                     | 37001                    |
| 4                          | INA216A1DIP<br>INA216A4DIP | N/A   | Populated DIP-Adapter Board                                     | Texas<br>Instruments               |                          |
| 2                          | T1, T2                     | N/A   | 2-Position Terminal Strip, Cage Clamp, 45°, 15A,<br>Dove-tailed | On Shore<br>Technology             | ED300/2                  |

# Table 2. INA216EVM Bill of Materials

### **Evaluation Board/Kit Important Notice**

Texas Instruments (TI) provides the enclosed product(s) under the following conditions:

This evaluation board/kit is intended for use for ENGINEERING DEVELOPMENT, DEMONSTRATION, OR EVALUATION PURPOSES ONLY and is not considered by TI to be a finished end-product fit for general consumer use. Persons handling the product(s) must have electronics training and observe good engineering practice standards. As such, the goods being provided are not intended to be complete in terms of required design-, marketing-, and/or manufacturing-related protective considerations, including product safety and environmental measures typically found in end products that incorporate such semiconductor components or circuit boards. This evaluation board/kit does not fall within the scope of the European Union directives regarding electromagnetic compatibility, restricted substances (RoHS), recycling (WEEE), FCC, CE or UL, and therefore may not meet the technical requirements of these directives or other related directives.

Should this evaluation board/kit not meet the specifications indicated in the User's Guide, the board/kit may be returned within 30 days from the date of delivery for a full refund. THE FOREGOING WARRANTY IS THE EXCLUSIVE WARRANTY MADE BY SELLER TO BUYER AND IS IN LIEU OF ALL OTHER WARRANTIES, EXPRESSED, IMPLIED, OR STATUTORY, INCLUDING ANY WARRANTY OF MERCHANTABILITY OR FITNESS FOR ANY PARTICULAR PURPOSE.

The user assumes all responsibility and liability for proper and safe handling of the goods. Further, the user indemnifies TI from all claims arising from the handling or use of the goods. Due to the open construction of the product, it is the user's responsibility to take any and all appropriate precautions with regard to electrostatic discharge.

EXCEPT TO THE EXTENT OF THE INDEMNITY SET FORTH ABOVE, NEITHER PARTY SHALL BE LIABLE TO THE OTHER FOR ANY INDIRECT, SPECIAL, INCIDENTAL, OR CONSEQUENTIAL DAMAGES.

TI currently deals with a variety of customers for products, and therefore our arrangement with the user is not exclusive.

TI assumes no liability for applications assistance, customer product design, software performance, or infringement of patents or services described herein.

Please read the User's Guide and, specifically, the Warnings and Restrictions notice in the User's Guide prior to handling the product. This notice contains important safety information about temperatures and voltages. For additional information on TI's environmental and/or safety programs, please contact the TI application engineer or visit www.ti.com/esh.

No license is granted under any patent right or other intellectual property right of TI covering or relating to any machine, process, or combination in which such TI products or services might be or are used.

# FCC Warning

This evaluation board/kit is intended for use for **ENGINEERING DEVELOPMENT, DEMONSTRATION, OR EVALUATION PURPOSES ONLY** and is not considered by TI to be a finished end-product fit for general consumer use. It generates, uses, and can radiate radio frequency energy and has not been tested for compliance with the limits of computing devices pursuant to part 15 of FCC rules, which are designed to provide reasonable protection against radio frequency interference. Operation of this equipment in other environments may cause interference with radio communications, in which case the user at his own expense will be required to take whatever measures may be required to correct this interference.

#### **EVM Warnings and Restrictions**

It is important to operate this EVM within the input voltage range of 1.8V to 5.5V and the output voltage range of 0V to 5V. Exceeding the specified input range may cause unexpected operation and/or irreversible damage to the EVM. If there are questions concerning the input range, please contact a TI field representative prior to connecting the input power.

Applying loads outside of the specified output range may result in unintended operation and/or possible permanent damage to the EVM. Please consult the EVM User's Guide prior to connecting any load to the EVM output. If there is uncertainty as to the load specification, please contact a TI field representative.

During normal operation, some circuit components may have case temperatures greater than +25°C. The EVM is designed to operate properly with certain components above +25°C as long as the input and output ranges are maintained. These components include but are not limited to linear regulators, switching transistors, pass transistors, and current sense resistors. These types of devices can be identified using the EVM schematic located in the EVM User's Guide. When placing measurement probes near these devices during operation, please be aware that these devices may be very warm to the touch.

Mailing Address: Texas Instruments, Post Office Box 655303, Dallas, Texas 75265 Copyright © 2011, Texas Instruments Incorporated

#### **IMPORTANT NOTICE**

Texas Instruments Incorporated and its subsidiaries (TI) reserve the right to make corrections, modifications, enhancements, improvements, and other changes to its products and services at any time and to discontinue any product or service without notice. Customers should obtain the latest relevant information before placing orders and should verify that such information is current and complete. All products are sold subject to TI's terms and conditions of sale supplied at the time of order acknowledgment.

TI warrants performance of its hardware products to the specifications applicable at the time of sale in accordance with TI's standard warranty. Testing and other quality control techniques are used to the extent TI deems necessary to support this warranty. Except where mandated by government requirements, testing of all parameters of each product is not necessarily performed.

TI assumes no liability for applications assistance or customer product design. Customers are responsible for their products and applications using TI components. To minimize the risks associated with customer products and applications, customers should provide adequate design and operating safeguards.

TI does not warrant or represent that any license, either express or implied, is granted under any TI patent right, copyright, mask work right, or other TI intellectual property right relating to any combination, machine, or process in which TI products or services are used. Information published by TI regarding third-party products or services does not constitute a license from TI to use such products or services or a warranty or endorsement thereof. Use of such information may require a license from a third party under the patents or other intellectual property of the third party, or a license from TI under the patents or other intellectual property of TI.

Reproduction of TI information in TI data books or data sheets is permissible only if reproduction is without alteration and is accompanied by all associated warranties, conditions, limitations, and notices. Reproduction of this information with alteration is an unfair and deceptive business practice. TI is not responsible or liable for such altered documentation. Information of third parties may be subject to additional restrictions.

Resale of TI products or services with statements different from or beyond the parameters stated by TI for that product or service voids all express and any implied warranties for the associated TI product or service and is an unfair and deceptive business practice. TI is not responsible or liable for any such statements.

TI products are not authorized for use in safety-critical applications (such as life support) where a failure of the TI product would reasonably be expected to cause severe personal injury or death, unless officers of the parties have executed an agreement specifically governing such use. Buyers represent that they have all necessary expertise in the safety and regulatory ramifications of their applications, and acknowledge and agree that they are solely responsible for all legal, regulatory and safety-related requirements concerning their products and any use of TI products in such safety-critical applications, notwithstanding any applications-related information or support that may be provided by TI. Further, Buyers must fully indemnify TI and its representatives against any damages arising out of the use of TI products in such safety-critical applications.

TI products are neither designed nor intended for use in military/aerospace applications or environments unless the TI products are specifically designated by TI as military-grade or "enhanced plastic." Only products designated by TI as military-grade meet military specifications. Buyers acknowledge and agree that any such use of TI products which TI has not designated as military-grade is solely at the Buyer's risk, and that they are solely responsible for compliance with all legal and regulatory requirements in connection with such use.

TI products are neither designed nor intended for use in automotive applications or environments unless the specific TI products are designated by TI as compliant with ISO/TS 16949 requirements. Buyers acknowledge and agree that, if they use any non-designated products in automotive applications, TI will not be responsible for any failure to meet such requirements.

Following are URLs where you can obtain information on other Texas Instruments products and application solutions:

| Products               |                                 | Applications                  |                                   |
|------------------------|---------------------------------|-------------------------------|-----------------------------------|
| Audio                  | www.ti.com/audio                | Communications and Telecom    | www.ti.com/communications         |
| Amplifiers             | amplifier.ti.com                | Computers and Peripherals     | www.ti.com/computers              |
| Data Converters        | dataconverter.ti.com            | Consumer Electronics          | www.ti.com/consumer-apps          |
| DLP® Products          | www.dlp.com                     | Energy and Lighting           | www.ti.com/energy                 |
| DSP                    | dsp.ti.com                      | Industrial                    | www.ti.com/industrial             |
| Clocks and Timers      | www.ti.com/clocks               | Medical                       | www.ti.com/medical                |
| Interface              | interface.ti.com                | Security                      | www.ti.com/security               |
| Logic                  | logic.ti.com                    | Space, Avionics and Defense   | www.ti.com/space-avionics-defense |
| Power Mgmt             | power.ti.com                    | Transportation and Automotive | www.ti.com/automotive             |
| Microcontrollers       | microcontroller.ti.com          | Video and Imaging             | www.ti.com/video                  |
| RFID                   | www.ti-rfid.com                 |                               |                                   |
| OMAP Mobile Processors | www.ti.com/omap                 |                               |                                   |
| Wireless Connctivity   | www.ti.com/wirelessconnectivity |                               |                                   |
|                        |                                 | u Hama Dawa                   | a O a Al a a m                    |

**TI E2E Community Home Page** 

e2e.ti.com

Mailing Address: Texas Instruments, Post Office Box 655303, Dallas, Texas 75265 Copyright © 2011, Texas Instruments Incorporated